## Accurate computation of smallest singular values using the PRIMME eigensolver

# Lingfei Wu Andreas Stathopoulos

Computer Science Department College of William and Mary

Acknowledgment: National Science Foundation, DOE Scidac

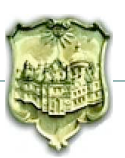

Mostly for largest singular values

- Graph/Data/Text mining
- Image-processing
- Model reduction in PDEs
- Variance reduction in Monte Carlo

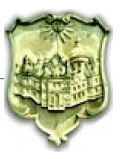

Mostly for largest singular values

- Graph/Data/Text mining
- Image-processing
- Model reduction in PDEs
- Variance reduction in Monte Carlo

But also for smallest singular values

- similar applications but for functions of matrices  $(e.g., A^{-1})$ . low rank preconditioning variance reduction
- computation of pseudospectrum
- sensitivity analysis

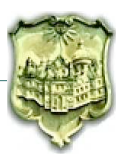

Find *k* smallest singular values and corresponding left and right singular vectors of large, sparse  $A \in \mathbb{R}^{m \times n}$ 

$$
Av_i = \sigma_i u_i, \quad \sigma_1 \leq \ldots \leq \sigma_k
$$

Solution approaches:

- A Hermitian eigenvalue problem on
	- $-$  Normal equations matrix  $C = A<sup>T</sup>A$  or  $C = AA<sup>T</sup>$
	- $-$  Augmented matrix  $B =$  $\left( \begin{array}{cc} 0 & A^T \end{array} \right)$ *A* 0
- Lanczos bidiagonalization method (LBD)

$$
A = PB_dQ^T
$$
, where  $B_d = X\Sigma Y^T$ ,  $U = PX$  and  $V = QY$ 

 $\setminus$ 

• Jacobi-Davidson for SVD (JDSVD)

uses *B* but projection based on two subspaces

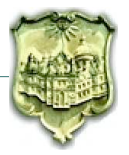

**Theorem.** A Krylov method computing  $\sigma_n^2$  on *C* is twice as fast asymptotically than for computing  $\sigma_n$  on *B* 

**Theorem.** A Krylov method computing  $\sigma_1^2$  $T_1^2$  on *C* is always faster asymptotically than for computing  $\sigma_1$  on *B*.

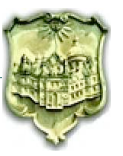

Lanczos on *C* builds:

$$
V_k = K_k(A^T A, v_1)
$$

LBD builds:

$$
V_k = K_k(A^T A, v_1), \quad U_k = K_k(AA^T, Av_1)
$$

JDSVD builds:

$$
U_k = K_{k/2}(AA^T, u_1) \oplus K_{k/2}(AA^T, Av_1)
$$
  

$$
V_k = K_{k/2}(A^T A, v_1) \oplus K_{k/2}(A^T A, A^T u_1)
$$

Lanczos on *B* builds  $K_k(B,[v_1;u_1])$ . If  $u_1=0$ ,  $\int U_k$ *Vk*  $\setminus$ =  $\begin{pmatrix} 0 \\ 0 \end{pmatrix}$  $K_{k/2}(A^TA, v_1)$  $\setminus$ ⊕  $(K_{k/2}(AA^T, Av_1))$  $\overline{0}$  $\setminus$ .

LBD and Lanczos on *C* twice the degree of augmented approaches

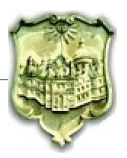

Squaring  $C = A<sup>T</sup>A$  (even implicitly) means problems

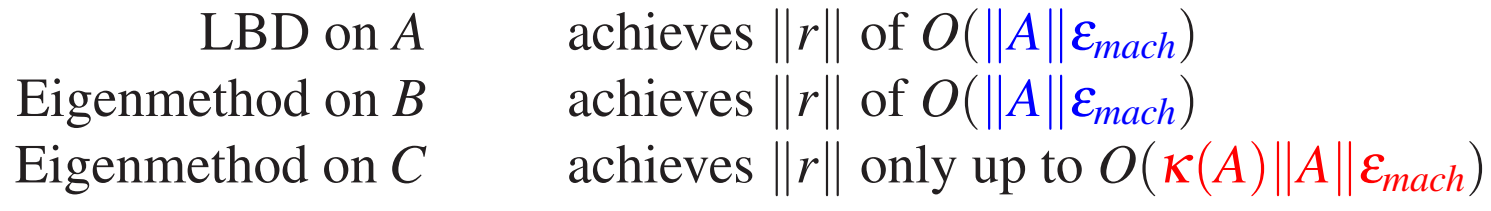

Only LBD seems to be both efficient and accurate...

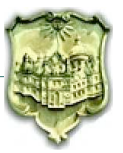

Advantages of LBD:

- Same space as Lanczos on *C* but accurate since working on *A*
- Lanczos global convergence to many singular triplets

Drawbacks of LBD:

- Orthogonality loss, large memory demands  $\Rightarrow$  restart
- Interior spectral info ⇒ Harmonic/refined procedures ⇒ irregular and slow convergence
- No general purpose software for recent advances in LBD
- Cannot use preconditioning

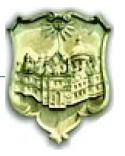

#### JDSVD

Advantages of JDSVD:

- Can take advantage of preconditioning
- More flexible that eigenmethods on *B*
- Accurate

Drawbacks of JDSVD:

- Correction equation on *B* maximally indefinite
- Outer iteration slow
- Only MATLAB implementation

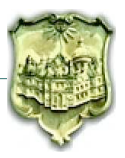

#### Extremely challenging task for small SVs:

- large sparse matrix  $\Rightarrow$  no Shift-Invert
- slow convergence  $\Rightarrow$  effective restarting and preconditioning
- Currently only unpreconditioned SVD software:
	- SVDPACK: Lanczos and tracemin on *B* or *C* only largest SVs
	- PROPACK: LBD for largest SVs, Shift-Invert for smallest SVs
	- SLEPc: no preconditioning, still in development
- $\Rightarrow$  calls for full functionality, highly-optimized SVD solver

PRIMME: PReconditioned Iterative MultiMethod Eigensolver

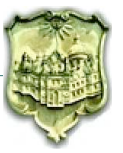

PRIMME: PReconditioned Iterative MultiMethod Eigensolver

- Over 12 eigenmethods including near optimal GD+k and JDQMR methods
- Extensive support for interior eigenvalues

Accepts initial guesses for all required eigenvectors Accepts many shifts and finds the closest eigenvalue to each shift

- Accepts any preconditioner for  $M \approx C^{-1}$  or  $M \approx B^{-1}$ , or if  $M \approx A^{-1}$ , uses  $MM^T \approx C^{-1}$ and  $\begin{bmatrix} 0 & M \\ M^T & 0 \end{bmatrix}$  $M^T$  0  $\overline{\phantom{a}}$  $\approx$   $B^{-1}$ if  $M ≈ (A^T A)^{-1}$  (e.g., RIF), uses  $M M^T ≈ C^{-1}$ and  $\begin{bmatrix} 0 & AM \\ MA^T & 0 \end{bmatrix}$  $MA^T$  0 1  $\approx$   $B^{-1}$
- Robust framework: subspace acceleration, locking, block methods
- Parallel, high performance implementation

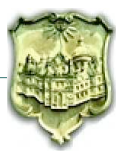

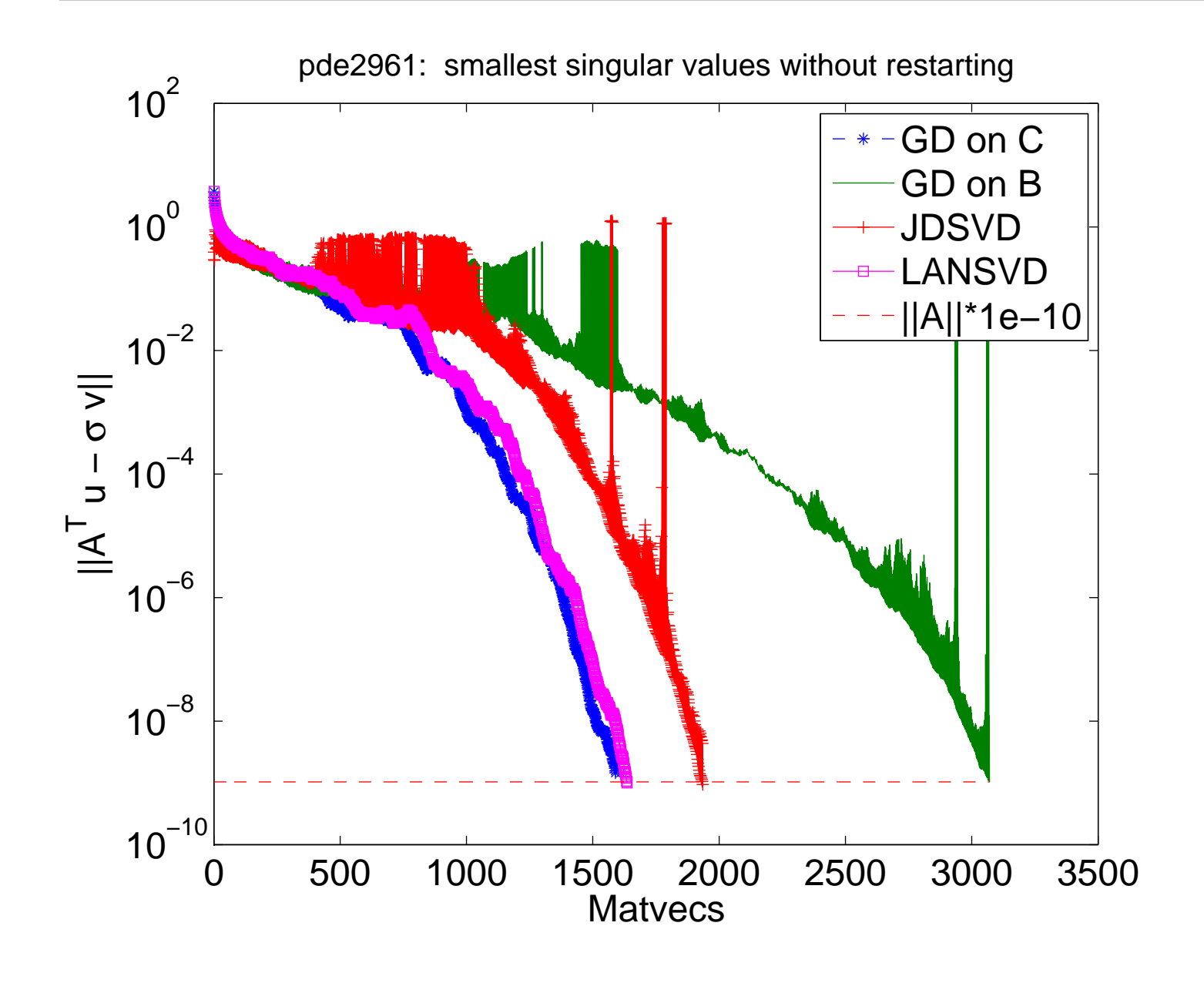

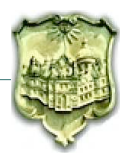

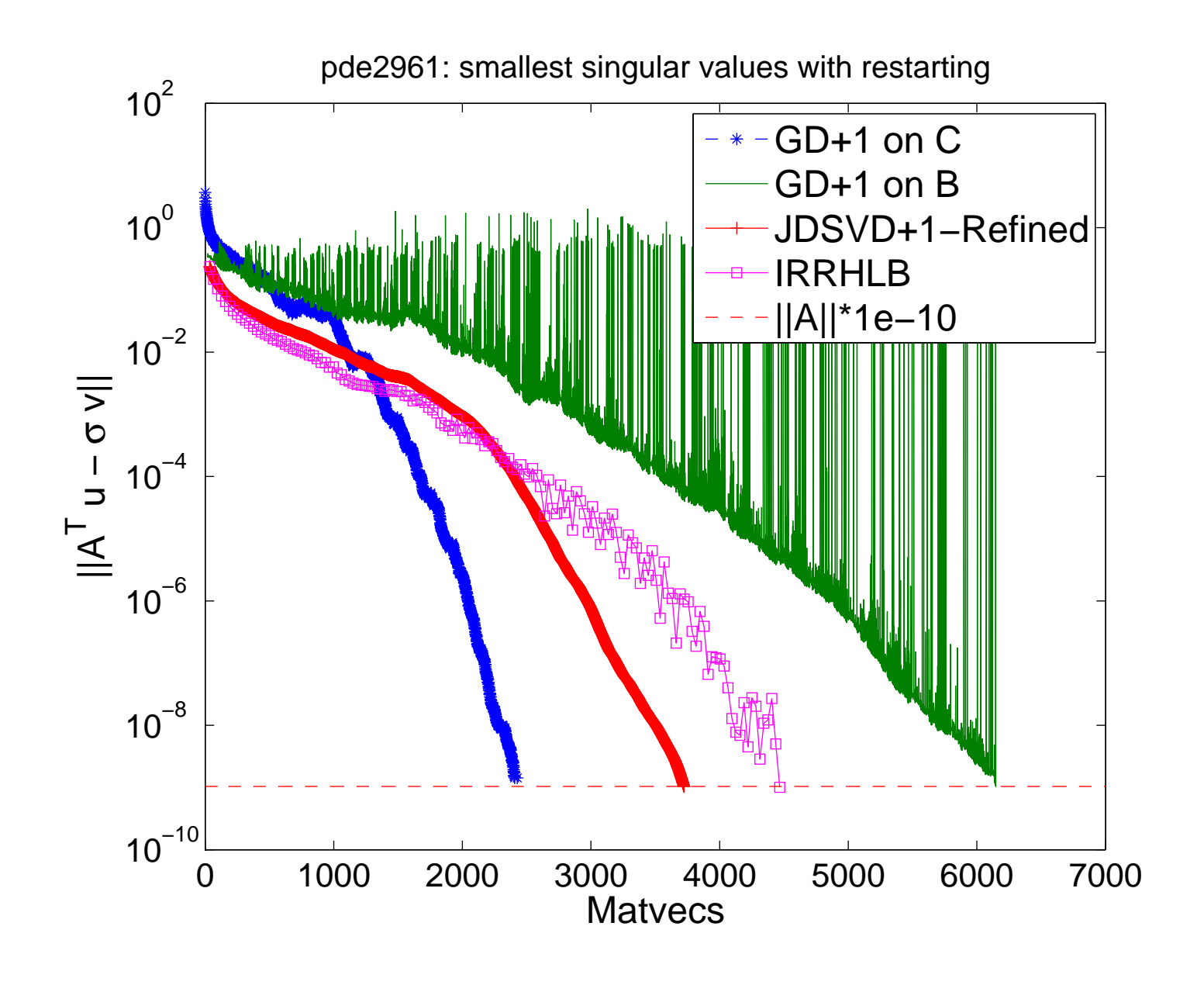

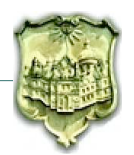

- GD+k on *C* extremal evs and near optimal restart best for a few smallest SVs
- or JDQMR on *C* if *A* is very sparse
- Limited by accuracy

Our solution: a hybrid, two-stage singular value method

- Stage I: work on *C* to residual tolerance max  $(\sigma_i \delta_{user} ||A||, ||A||^2 \epsilon_{mach})$
- Stage II: work on *B* to improve the approximations from *C* to  $\delta_{user}||A||$

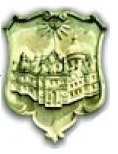

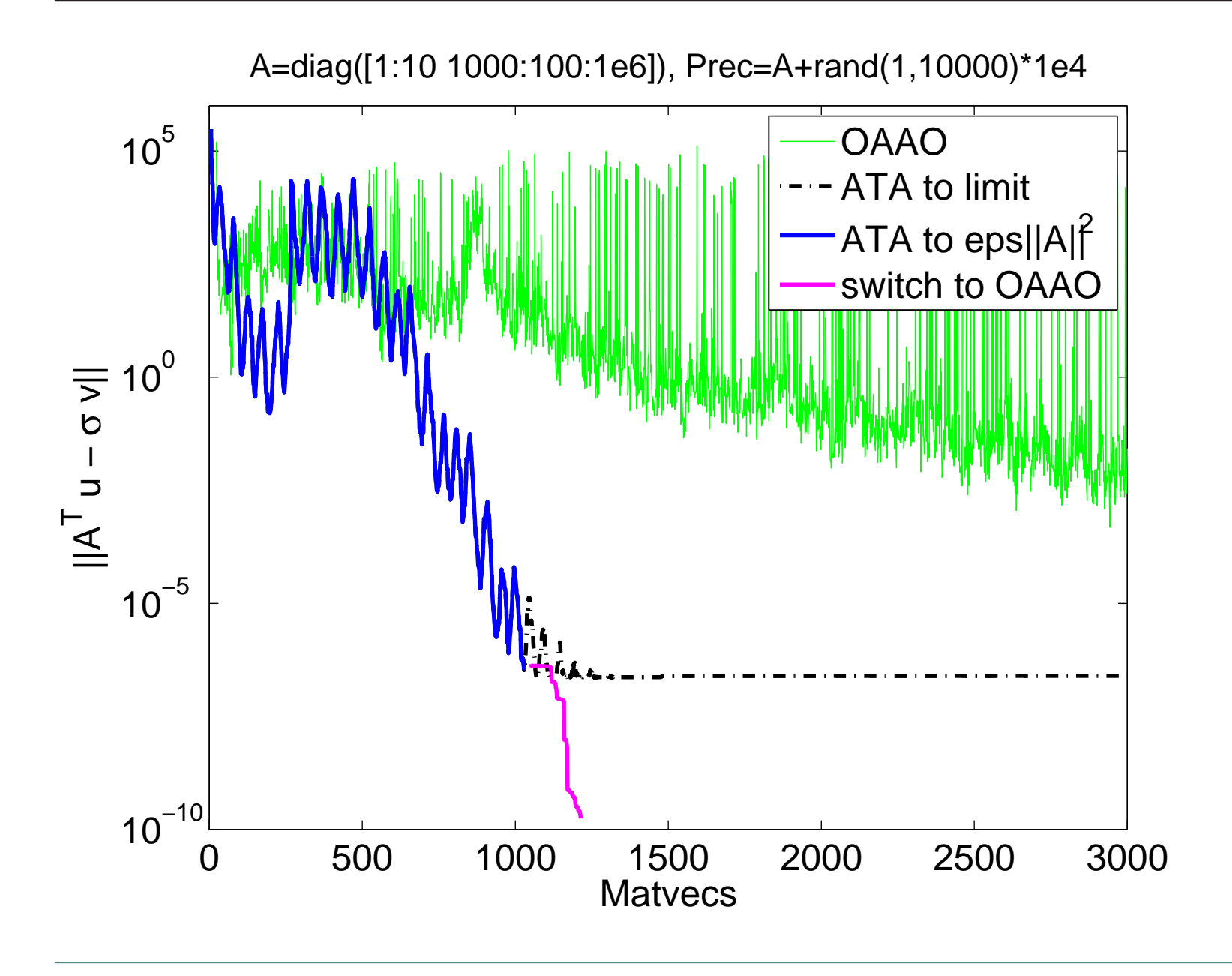

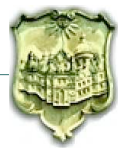

## • Flexible stopping criterion

Let  $(\tilde{\sigma}, \tilde{u}, \tilde{v})$  be a targeted singular triplet of *A* 

$$
r_{v} = A\tilde{v} - \tilde{\sigma}\tilde{u}, \ r_{u} = A^{T}\tilde{u} - \tilde{\sigma}\tilde{v}, \ r_{C} = C\tilde{v} - \tilde{\sigma}^{2}\tilde{v}, \ r_{B} = B\left[\begin{array}{c} \tilde{v} \\ \tilde{u} \end{array}\right] - \tilde{\sigma}\left[\begin{array}{c} \tilde{v} \\ \tilde{u} \end{array}\right].
$$

If 
$$
||v_i|| = 1
$$
,  $||u_i|| = ||Av_i/\sigma_i|| = 1$ , then  $r_v = 0$  and  
 $||r_u|| = \frac{||r_c||}{\tilde{\sigma}} = ||r_B||\sqrt{2}$ 

Thus, the stopping criterion for the methods on *C* becomes,

$$
\delta_C = \max\left(\delta_{user} \ \tilde{\sigma}/\|A\|, \varepsilon_{mach}\right)
$$

• Explicit Rayleigh-Ritz of converged eigenpairs

Improves directions of individual eigenvectors

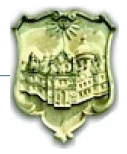

Excellent initial guesses (shifts, eigenvectors) from *C*

 $\Rightarrow$  Use JDQMR

Subspace acceleration and optimal stopping in JDQMR

 $\Rightarrow$  Better than iterative refinment

Irregular convergence of Rayleigh Ritz (RR) on *B*

 $\Rightarrow$  Enhance PRIMME with Refined Projection (min ||*BV y* − σ̃*V y*||) QR only column update per step QR factorization only at restart

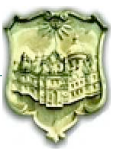

- Developed PRIMME MEX, a MATLAB interface for PRIMME
- UI extends MATLAB's eigs() and svds() to PRIMME's full functionality
- External stopping criterion, refined projection implemented in PRIMME

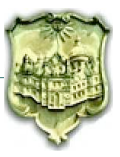

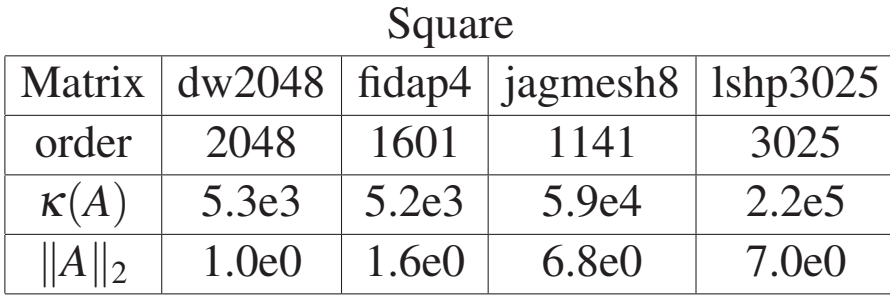

Rectangular

| Matrix      | well1850 | $p$ lddb | $lp_bn12$ |
|-------------|----------|----------|-----------|
| rows m:     | 1850     | 3049     | 2324      |
| cols $n$ :  | 712      | 5069     | 4486      |
| $\kappa(A)$ | 1.1e2    | 1.2e4    | 7.8e3     |
| $  A  _2$   | 1.8e0    | 1.4e2    | 2.1e2     |

# We compare against:

- JDSVD (Hochstenbach, 2001)
- IRRHLB (Jia, 2010)
- SVDIFP (Ye, 2014)
- IRLBA (Baglama, 2005)
- MATLAB svds() (ARPACK, 1998)

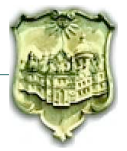

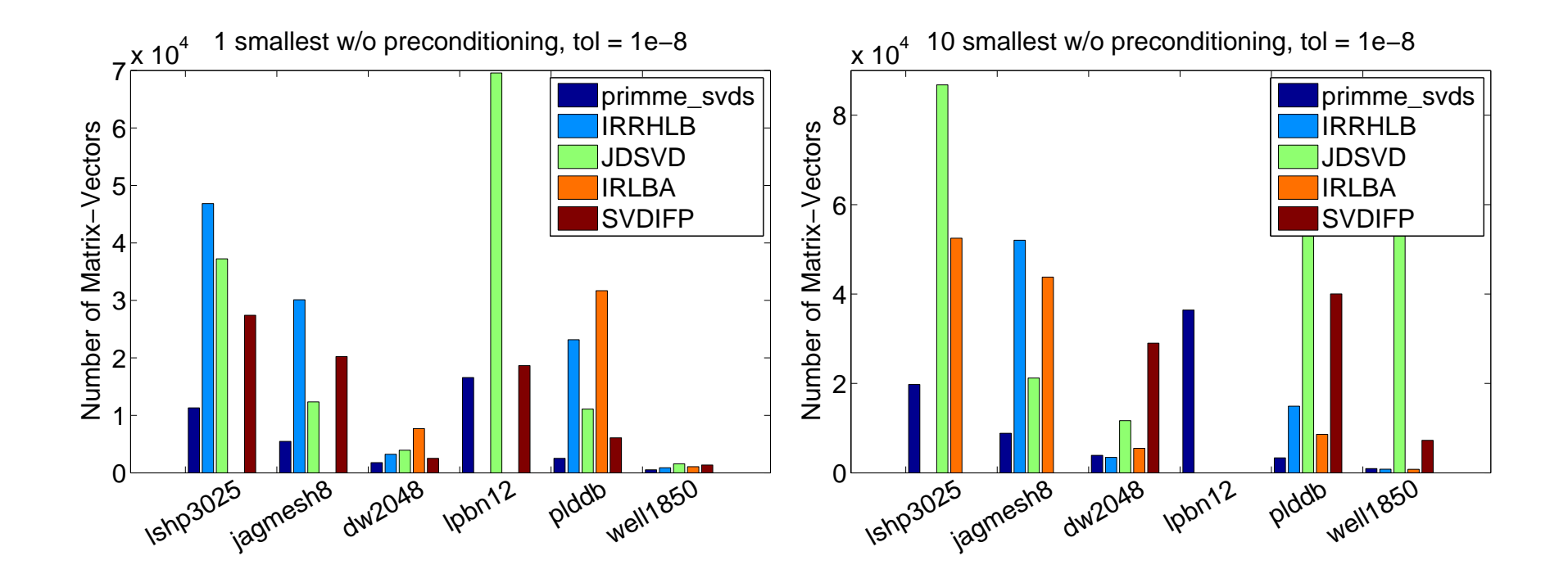

#### primme svds: fastest and most robust

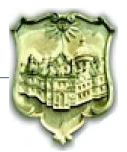

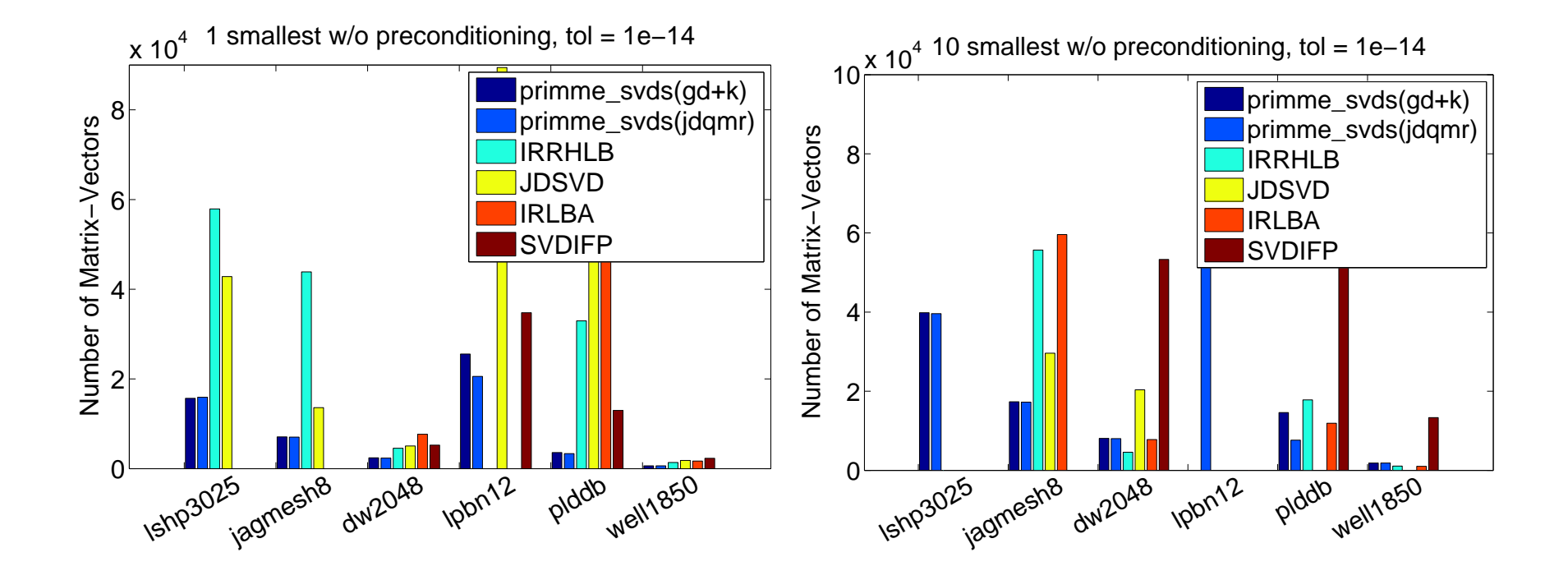

primme svds: fastest and most robust at high accuracy

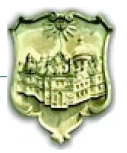

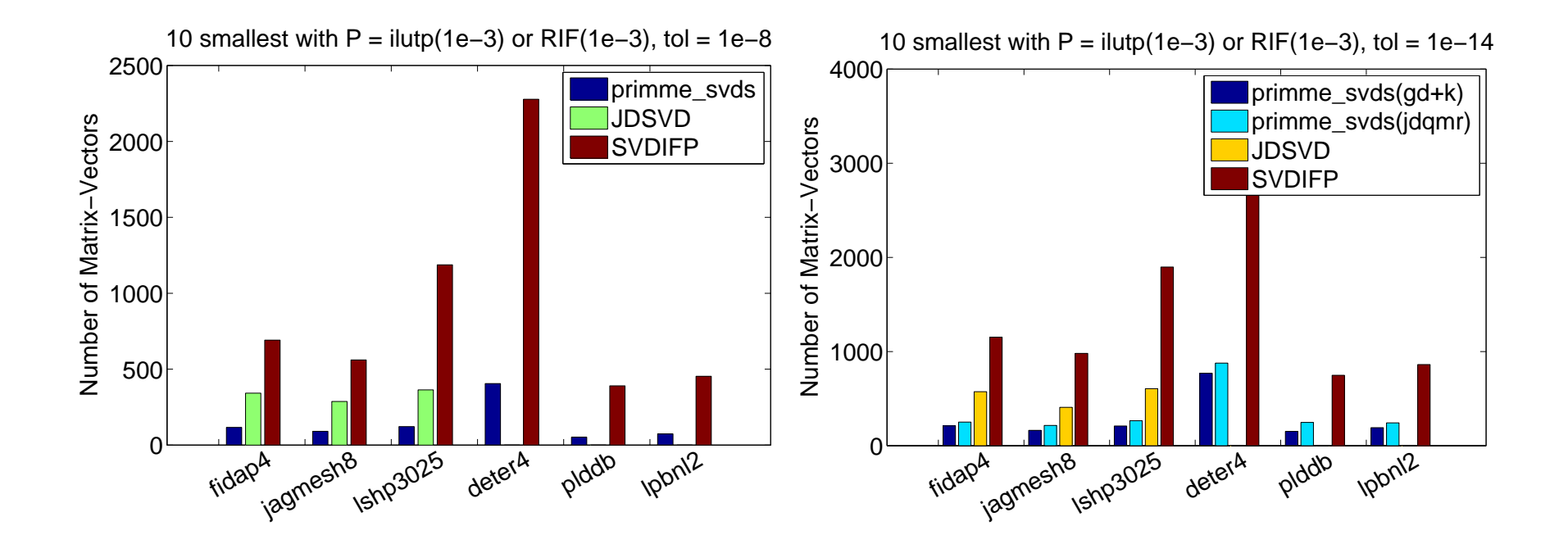

primme svds: significantly more robust and efficient

Note JDSVD's problem with rectangular matrices

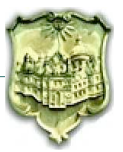

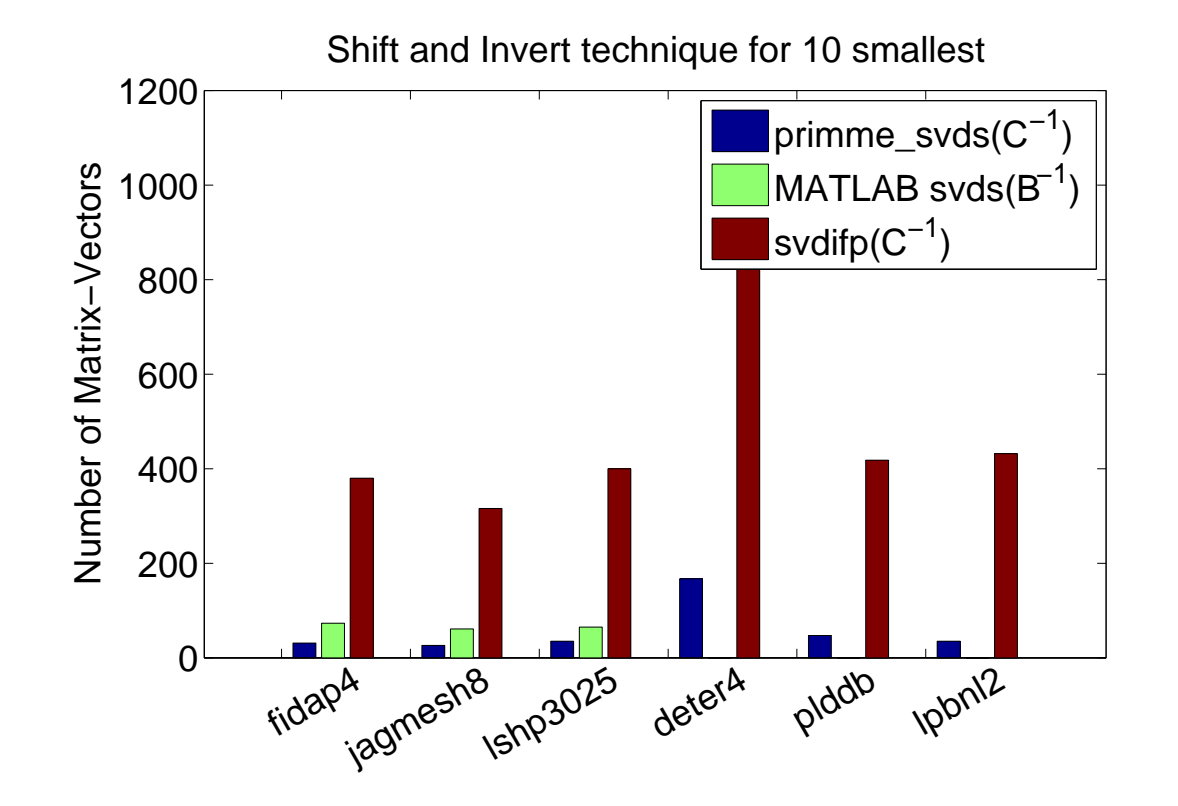

primme svds on *C* is faster than MATLAB svds

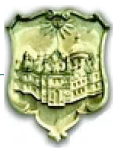

#### Smallest triplet of very large matrices in low tolerance

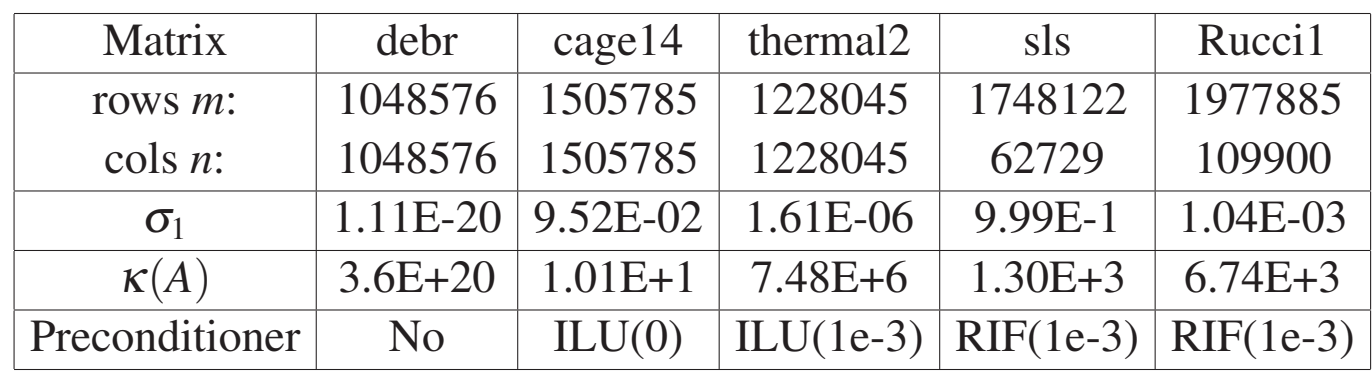

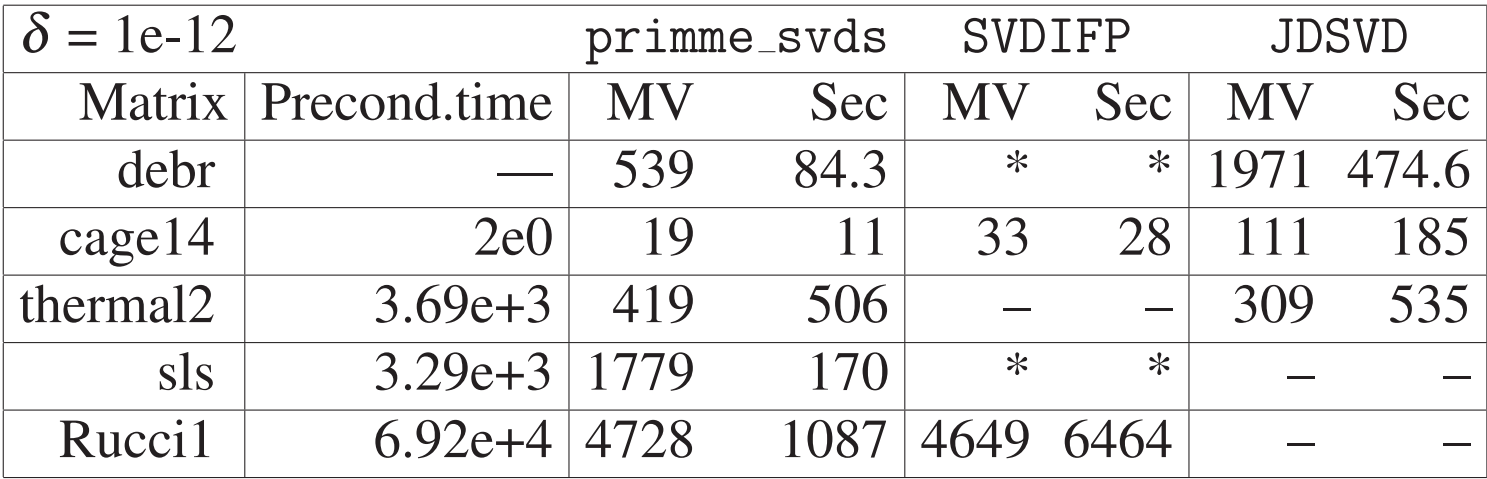

primme svds far more robust and more efficient

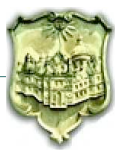

- primme\_svds: computes a few singular triplets based on PRIMME
- Key idea: a two-stage strategy
	- take advantage of faster convergence on normal equations matrix
	- resolve remaining accuracy by exploiting power of PRIMME on augmented matrix
	- Many existing or new methods could be applied at each stage
- Robust and efficient both with and without preconditioning
- A highly optimized production software!

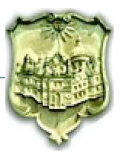

PRIMME: PReconditioned Iterative MultiMethod Eigensolver

- primme svds and PRIMME's MATLAB interface will be available soon
- C implementation of primme svds will be released with next version of PRIMME

Download: www.cs.wm.edu/∼andreas/software

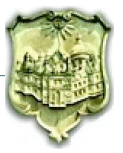